## SAP ABAP table REXC\_RA\_ESR\_ASS\_HDR\_S {Assignment of POR Ref./Vendor Invoice (Header): Screen Flds}

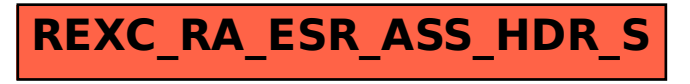